# AutoSerial +Активация Product Key Full Скачать бесплатно [April-2022]

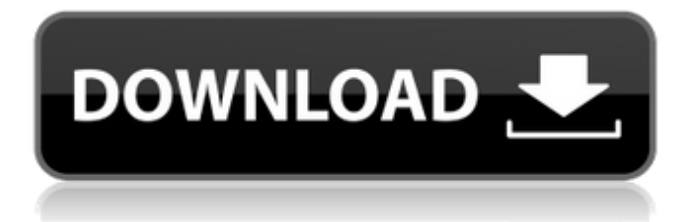

### **AutoSerial Crack+ [Latest]**

----------- AutoSerial — это небольшое портативное приложение, помогающее быстро добавлять серийные номера в программы, диалоговое окно установки которых позволяет использовать функцию «Вставить» только в отдельных полях. С ним легко справятся даже пользователи с небольшим опытом работы с приложениями или без него. Поскольку установка не является обязательным условием, вы можете просто поместить исполняемый файл в любое место на жестком диске и запустить его напрямую. Кроме того, вы можете сохранить инструмент на USB-накопителе или аналогичном устройстве хранения и запустить его на любом компьютере. Интерфейс утилиты основан на стандартном окне с простой компоновкой, где вы можете создать список серийных номеров, введя название приложения и ключ. Кроме того, вы можете преобразовать знак минуса в клавишу Tab, а также скрыть приложение в области панели задач. Итак, если окно установки программы в данный момент активно, все, что вам нужно сделать, это выбрать соответствующий серийный ключ из списка и применить его простым нажатием кнопки. Простое программное приложение почти не использует ЦП и системную память, поэтому оно не мешает работе других активных процессов. Он имеет хорошее время

отклика и отлично работает, не вызывая никаких проблем; инструмент не зависал, не вылетал и не выскакивал диалоги ошибок. В общем, AutoSerial предлагает простое решение для быстрого ввода серийных номеров. Что нового в этом выпуске: ---------------------- - Возможность скрыть приложение на панели задач. - Полное цветовое кодирование строки текста. - Автоматическая генерация значков для просмотра списка. - Цветовые назначения для просмотра списка. - Варианты установки цвета фона на белый, черный или красный. - Измените отображение серийного номера, например, изменив размер и цвет шрифта. - Разделитель между серийным номером, названием и ключом. - Возможность прокручивать список при необходимости. - Регулировка высоты строки. - Вставьте клавишу «Tab» по умолчанию вместо клавиши «-». - Переместите серийный номер влево, если нет ключа. - Автоматическое обновление, если оно установлено на компьютере конечного пользователя. - Сброс состояния приложения после сбоя. - Множество мелких исправлений. Как использовать AutoSerial: ----------------------- - Перетащите исполняемый файл на рабочий стол Windows или в любой другой каталог с другими файлами. - Запустите приложение, не открывая другие приложения. - Окно будет

#### **AutoSerial Crack + Registration Code**

добавлять серийные номера в различные приложения. использует виртуальные серийные номера без серийного номера и файла приложения. простой интерфейс и интуитивно понятное управление. Windows 98/NT/2000/XP/Vista/7: работает на любом компьютере. Больше возможностей: поддерживаются серийные номера в различных форматах. встроенный алгоритм сжатия без ядра. настраиваемый интерфейс. автоматическое скрытие в системном трее. отключить функции пароля для защиты. настраиваемый значок автоматического скрытия. обновить список поддерживаемых приложений. Купи сейчас. Ключевая особенность: Небольшой переносимый исполняемый файл. Работает с Windows 98/2000/XP/Vista/7. Нет необходимости писать какой-либо код или жестко закодированные серийные номера. Встроенный программный алгоритм сжатия без сердечника. Встроенная функция автоматического скрытия. Очень простой дизайн интерфейса, прост в эксплуатации. Динамический список поддерживаемых приложений. Простота установки и удаления. Встроенная возможность конвертировать знак минус в клавишу Tab. Поддерживается более 550 предопределенных и определяемых пользователем серийных номеров. Работает под Windows 98, 2000, XP, Vista и 7. Удобный и удобный. Встроенный алгоритм сжатия без ядра. Встроенная функция автоматического скрытия. Очень простой дизайн интерфейса, прост в эксплуатации. Динамический список поддерживаемых приложений. Простота установки и удаления. Встроенная возможность конвертировать знак минус в клавишу Tab. Поддерживается более 550 предопределенных и определяемых пользователем серийных номеров. Работает под Windows 98, 2000, XP,

Vista и 7. Удобный и удобный. Обновлен список поддерживаемых приложений. Функция автоматического скрытия без сердечника. Поддержка преобразования знака минус в клавишу Tab. Встроенная возможность динамической фильтрации списка приложений. Поддерживает все форматы серийных номеров. Встроенная возможность динамической фильтрации списка приложений. Встроенная возможность конвертировать знак минус в клавишу Tab. Функции защиты от автоматического обновления, защиты от сбоев и ошибок. Поддерживает все форматы серийных номеров. Функции защиты от автоматического обновления, защиты от сбоев и ошибок. Поддержка динамической фильтрации списка приложений. 1709e42c4c

### **AutoSerial License Key For Windows**

Портативный инструмент сервера серийных номеров и лицензий для операционных систем Windows. Добавляет серийные номера в исполняемые файлы и приложения Windows. . Сериализация папок на рабочем столе, создание термоупаковки или создание файла лицензии. . Добавляет серийный номер к исполняемым файлам и приложениям. Автоматически добавляет серийный номер к исполняемым файлам и файлам приложений из текущего местоположения на рабочем столе. Может создавать и сохранять файлы лицензий, сжимать или редактировать папку на рабочем столе. Можно добавить серийный номер к приложению с его названием и ключом. Пользователь может выбрать, будет ли приложение добавлено в список или нет. . JAR-файл библиотеки Windows Pdf. Благодаря использованию бесплатного программного обеспечения утилита предоставляется бесплатно. . Требует: Windows 2000, Windows XP, Windows 2003, Windows Vista, Windows 2008. . Обзор AutoSerial: AutoSerial — это программа, которая может взять на себя функцию, позволяющую вводить название приложения и его серийный номер только в одно поле. Эта утилита была написана специально для решения проблемы, с которой сталкиваются некоторые пользователи. Если вы решите вставить серийный номер в заголовок приложения, вы можете получить уродливый интерфейс, потому что приложение показывает тело заголовка вместе с клавишей «Вставить» только после нажатия клавиши «Ввод». И это причина для рождения этого программного обеспечения. Чтобы доказать это, достаточно установить оборудование сканера драйвера принтера, а затем вставить лицензионный код продукта в поле заголовка приложения. Не вставляйте код в тело приложения, это не нужно и не нужно, а вставляйте его только в заголовок приложения. Итак, давайте посмотрим, как работает AutoSerial. Во-первых, вы должны переместить папку с исполняемым файлом в папку, в которой вы установили программное обеспечение. Эта папка без исполняемого файла появится в домашней папке, даже если она не установлена. После этого самый простой способ использовать программное обеспечение — ввести его имя и нажать клавишу возврата. Он мгновенно отобразит интерфейс. Внутри него вы можете увидеть список всех исполняемых файлов в системе. Этот список может быть полным или пустым, вы можете выбрать, хотите ли вы, чтобы инструмент отображал их все или только некоторые из доступных файлов. Вы также можете выбрать, следует ли вставлять SerialKey в заголовок или тело приложения. Вы можете решить, хотите ли вы, чтобы компьютер автоматически отображал список имен, нажав F2 или выбрав значок команды. У вас также есть

#### **What's New In?**

Autosar — бесплатный редактор серийных номеров. Он может добавлять, удалять или редактировать серийные номера из списка программ, который отображается слева. Это позволяет вам определить серийные номера с правой стороны. Если вы хотите выполнить пакетное добавление серийных номеров, Autosar предлагает пакетный интерфейс. Редактор серийных номеров: Окно редактора серийных номеров можно использовать для ввода серийных номеров программ. Вы можете назначить клавишу на знак плюс. Окно может располагаться слева от главного окна. Строка таблицы справа показывает определение серийного номера. Серийные номера могут быть определены вручную или автоматически. Автоматические серийные номера могут быть определены для пакетного использования. Серийные номера можно добавлять, редактировать или удалять. Их можно импортировать из файла или экспортировать в файл. Серийные номера можно использовать для установки одной программы, компьютера, всего жесткого диска или всего жесткого диска, за исключением основного корневого каталога. Вы можете использовать окно редактора серийных номеров, чтобы скопировать серийные номера в другую программу, например, в пакетный файл. Вы можете использовать серийные номера, чтобы удалить серийные номера из списка или удалить список серийных номеров. Вы можете записать серийные номера в файл. Вкладки можно использовать для двойного щелчка по серийным номерам. Повторяющиеся серийные номера игнорируются. Окно редактора серийных номеров можно добавить к основному окну. Окно редактора серийных номеров можно свернуть в системный трей. Возможности Автосара: \* Автоматическая генерация серийного номера \* Пакетная генерация серийного номера \* Вставить серийные номера из файла \* Экспорт серийных номеров в файл \* Создание серийных номеров \* Импорт серийных номеров из файла \* Удалить серийные номера \* Добавить серийные номера \* Удалить серийные номера \* Копировать серийные номера в файл \* Запись серийных номеров в файл \* Просмотр серийных номеров \* Пакет (Пакетное добавление) \* Пакет (Пакетное редактирование) \* Пакетное (Пакетное удаление) \* Пакет (пакетное добавление) \* Пакет (Пакетное редактирование) \* Пакетное (Пакетное удаление) \* Пакет (пакетное добавление) \* Пакет (Пакетное редактирование) \* Пакетное (Пакетное удаление) \* Скопируйте серийные номера в другую программу \* Экспорт серийных номеров в другую программу \* Удалить серийные номера из списка \* Автозаполнение \* Переключить редактор серийных номеров \* Свернуть до

## **System Requirements For AutoSerial:**

Минимум: ОС: Windows XP с пакетом обновлений 3 Пакет обновления 1 для Windows Vista Пакет обновления 1 для Windows 7 Пакет обновления 1 для Windows 8 Пакет обновления 1 для Windows 8.1 Пакет обновления 1 для Windows 10 Процессор: Intel Pentium Dual Core 2,2 ГГц или AMD Athlon 64 X2 Dual Core 2,2 ГГц Память: 4 ГБ ОЗУ Жесткий диск: 15 ГБ свободного места Графика: встроенная графика Intel HD, nVidia Geforce 8800 GT или AMD

Related links: